### **PUBLIC**

Tout Public

### **PRE-REQUIS**

Connaissance d'Internet

### **MODALITE PEDAGOGIQUE**

Cours individuel/collectif/à distance

### **MODALITE DE DEROULEMENT**

Durée : 7 HEURES

### **MOYENS PEDAGOGIQUES ET D'ENCADREMENT**

- Formation présentielle
- Un ordinateur par participant
- Un support de cours par participant
- Alternance de théorie et d'exercices pratiques adaptés au domaine professionnel.
- Formateur(s) ayant une expérience de plus d'un an dans la formation continue pour adultes ; spécialisé(s) dans les domaines généraux et professionnels.

### **MODALITE DE SUIVI ET D'EVALUATION**

- Interface client pour consulter les plannings
- Attestations de présence émargées par chaque stagiaire et le formateur, remises à l'issue de la formation avec la facture.
- Questionnaire d'évaluation complété par chaque stagiaire
- Bilan formateur
- Attestation de fin de stage
- Hotline gratuite

### **MODULES COMPLÉMENTAIRES** ◀

Aucun

### **PROGRAMME**

- **OBJECTIFS PEDAGOGIQUES**
- A l'issue de la formation, l'apprenant sera capable de :
- Connaître et maîtrisier les différentes applications liées à un compte Google

### **CONTENU**

### **PRESENTATION**

Définition Création d'un compte Google Identification et paramétrage du compte

### **LE DRIVE**

Définition Création de dossier Stockage de fichiers dans le drive Partage de documents Les documents suivis

### **GOOGLE SHEETS**

Création d'une feuille de calcul Saisie dans les cellules Mise en forme Calculs Tris et filtres Gestion des impressions Création d'un formulaire Ajout de questions (vidéos, images, sections,…) Mis en forme du formulaire Partage Gestion des réponses

### **GOOGLE DOCS**

Création d'un courrier Saisie de texte Mise en forme Insertion de tableaux Gestion des impressions Partage

### **GOOGLE CALENDAR** Définition

Création d'évènements Génération de plusieurs calendriers Les différentes vue Synchronisation sur appareils mobiles Partage

### **GMAIL**

Présentation générale Création de mail Intégration de pièces jointes Organisation / classement des messages Gestion des contacts

**APPAREILS MOBILES**

Ajout d'applications sur smartphones/Tablettes Consultation et synchronisation

# and in

ORLEANS : 02 38 53 46 47 PARIS : 01 44 69 91 60 TRAPPES : 01 30 05 08 78 TOURS : 02 47 05 55 33 CHARTRES : 02 37 24 57 45

## RETROUVEZ NOUS SUR **www.cap-formation.fr**

# **GOOGLE APPS**

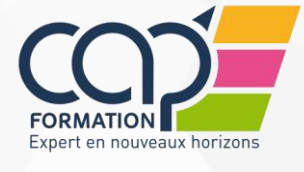